## Package 'rprojroot'

November 5, 2023

<span id="page-0-0"></span>Title Finding Files in Project Subdirectories

Version 2.0.4

Description Robust, reliable and flexible paths to files below a project root. The 'root' of a project is defined as a directory that matches a certain criterion, e.g., it contains a certain regular file.

License MIT + file LICENSE

URL <https://rprojroot.r-lib.org/>, <https://github.com/r-lib/rprojroot>

BugReports <https://github.com/r-lib/rprojroot/issues>

**Depends**  $R (= 3.0.0)$ 

Suggests covr, knitr, lifecycle, mockr, rlang, rmarkdown, testthat (>= 3.0.0), withr VignetteBuilder knitr Config/testthat/edition 3

Encoding UTF-8

RoxygenNote 7.2.3

NeedsCompilation no

Author Kirill Müller [aut, cre] (<<https://orcid.org/0000-0002-1416-3412>>)

Maintainer Kirill Müller <kirill@cynkra.com>

Repository CRAN

Date/Publication 2023-11-05 10:20:02 UTC

### R topics documented:

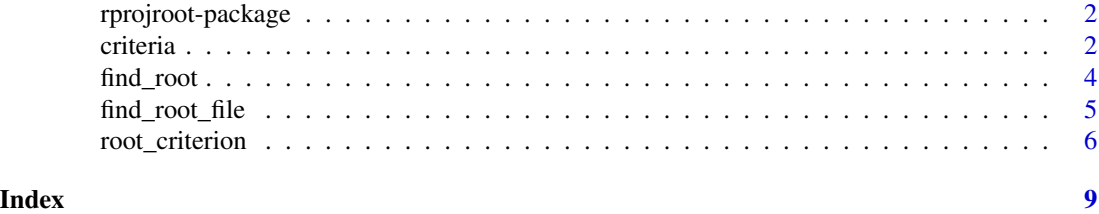

<span id="page-1-0"></span>rprojroot-package *rprojroot: Finding Files in Project Subdirectories*

#### Description

Robust, reliable and flexible paths to files below a project root. The 'root' of a project is defined as a directory that matches a certain criterion, e.g., it contains a certain regular file.

#### Details

See the "Value" section in [root\\_criterion\(\)](#page-5-1) for documentation of root criterion objects, and [criteria](#page-1-1) for useful predefined root criteria.

#### Author(s)

Maintainer: Kirill Müller <kirill@cynkra.com> [\(ORCID\)](https://orcid.org/0000-0002-1416-3412)

#### See Also

Useful links:

- <https://rprojroot.r-lib.org/>
- <https://github.com/r-lib/rprojroot>
- Report bugs at <https://github.com/r-lib/rprojroot/issues>

#### Examples

```
criteria
## Not run:
is_r_package$find_file("NAMESPACE")
root_fun <- is_r_package$make_fix_file()
root_fun("NAMESPACE")
```
## End(Not run)

<span id="page-1-1"></span>criteria *Prespecified criteria*

#### Description

This is a collection of commonly used root criteria.

#### criteria and the set of the set of the set of the set of the set of the set of the set of the set of the set of the set of the set of the set of the set of the set of the set of the set of the set of the set of the set of

#### Usage

criteria

is\_rstudio\_project

is\_r\_package

is\_remake\_project

is\_drake\_project

is\_pkgdown\_project

is\_renv\_project

is\_projectile\_project

is\_quarto\_project

is\_git\_root

is\_svn\_root

is\_vcs\_root

is\_testthat

from\_wd

#### Details

is\_rstudio\_project looks for a file with extension .Rproj.

is\_r\_package looks for a DESCRIPTION file.

is\_remake\_project looks for a remake.yml file.

is\_drake\_project looks for a .drake directory.

is\_pkgdown\_project looks for a \_pkgdown.yml, \_pkgdown.yaml, pkgdown/\_pkgdown.yml and/or inst/\_pkgdown.yml file.

is\_renv\_project looks for an renv.lock file.

is\_projectile\_project looks for a .projectile file.

is\_quarto\_project looks for a \_quarto.yml file.

is\_git\_root looks for a .git directory.

is\_svn\_root looks for a .svn directory.

is\_vcs\_root looks for the root of a version control system, currently only Git and SVN are supported.

<span id="page-3-0"></span>is\_testthat looks for the testthat directory, works when developing, testing, and checking a package.

from\_wd uses the current working directory.

#### <span id="page-3-1"></span>find\_root *Find the root of a directory hierarchy*

#### Description

A *root* is defined as a directory that contains a regular file whose name matches a given pattern and which optionally contains a given text. The search for a root starts at a given directory (the working directory by default), and proceeds up the directory hierarchy.

get\_root\_desc() returns the description of the criterion for a root path. This is especially useful for composite root criteria created with  $\vert$ . root\_criterion().

#### Usage

```
find_root(criterion, path = ".")
```

```
get_root_desc(criterion, path)
```
#### Arguments

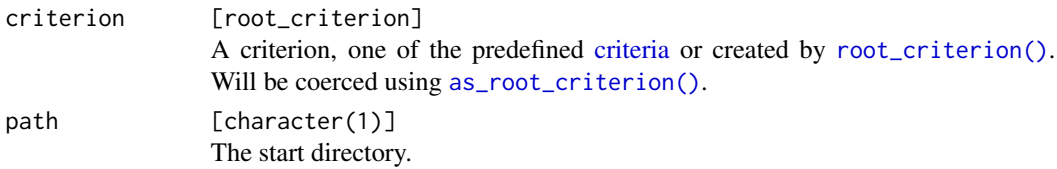

#### Details

Starting from the working directory, the find\_root() function searches for the root. If a root is found, the ... arguments are used to construct a path; thus, if no extra arguments are given, the root is returned. If no root is found, an error is thrown.

#### Value

The normalized path of the root as specified by the search criterion. Throws an error if no root is found

#### See Also

```
utils::glob2rx() file.path()
```
<span id="page-4-0"></span>find\_root\_file 5

#### Examples

```
## Not run:
find_root(glob2rx("DESCRIPTION"), "^Package: ")
```
## End(Not run)

<span id="page-4-1"></span>find\_root\_file *File paths relative to the root of a directory hierarchy*

#### Description

find\_root\_file() is a wrapper around [find\\_root\(\)](#page-3-1) that appends an arbitrary number of path components to the root using [base::file.path\(\)](#page-0-0).

#### Usage

```
find_root_file(..., criterion, path = ".")
```
find\_rstudio\_root\_file $(...,$  path = ".")

find\_package\_root\_file(..., path = ".")

find\_remake\_root\_file(..., path =  $".")$ 

find\_testthat\_root\_file $(...,$  path = ".")

#### Arguments

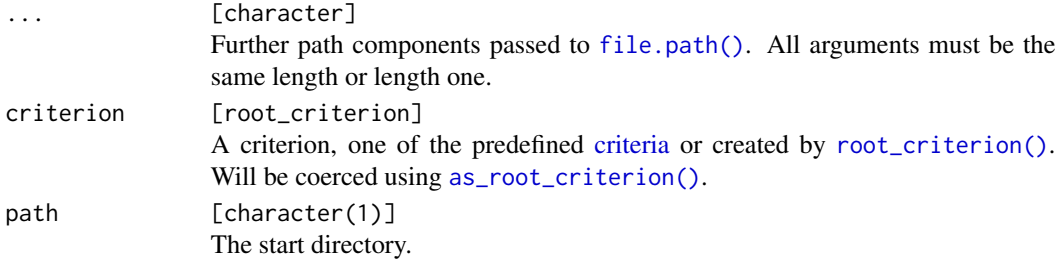

#### Details

This function operates on the notion of relative paths. The ... argument is expected to contain a path relative to the root. If the first path component passed to ... is already an absolute path, the criterion and path arguments are ignored, and ... is forwarded to [file.path\(\)](#page-0-0).

#### Value

The normalized path of the root as specified by the search criteria, with the additional path components appended. Throws an error if no root is found.

#### See Also

[find\\_root\(\)](#page-3-1) [utils::glob2rx\(\)](#page-0-0) [base::file.path\(\)](#page-0-0)

#### Examples

```
## Not run:
find_package_root_file("tests", "testthat.R")
has_file("DESCRIPTION", "^Package: ")$find_file
has_file("DESCRIPTION", "^Package: ")$make_fix_file(".")
```
## End(Not run)

<span id="page-5-1"></span>root\_criterion *Is a directory the project root?*

#### <span id="page-5-2"></span>Description

Objects of the root\_criterion class decide if a given directory is a project root.

#### Usage

```
root_criterion(testfun, desc, subdir = NULL)
is_root_criterion(x)
as_root_criterion(x)
## S3 method for class 'character'
as_root_criterion(x)
## S3 method for class 'root_criterion'
as_root_criterion(x)
## S3 method for class 'root_criterion'
x | y
has_file(filepath, contents = NULL, n = -1L, fixed = FALSE)
has_dir(filepath)
has_file_pattern(pattern, contents = NULL, n = -1L, fixed = FALSE)
has_basename(basename, subdir = NULL)
```
<span id="page-5-0"></span>

#### <span id="page-6-0"></span>root\_criterion 7

#### **Arguments**

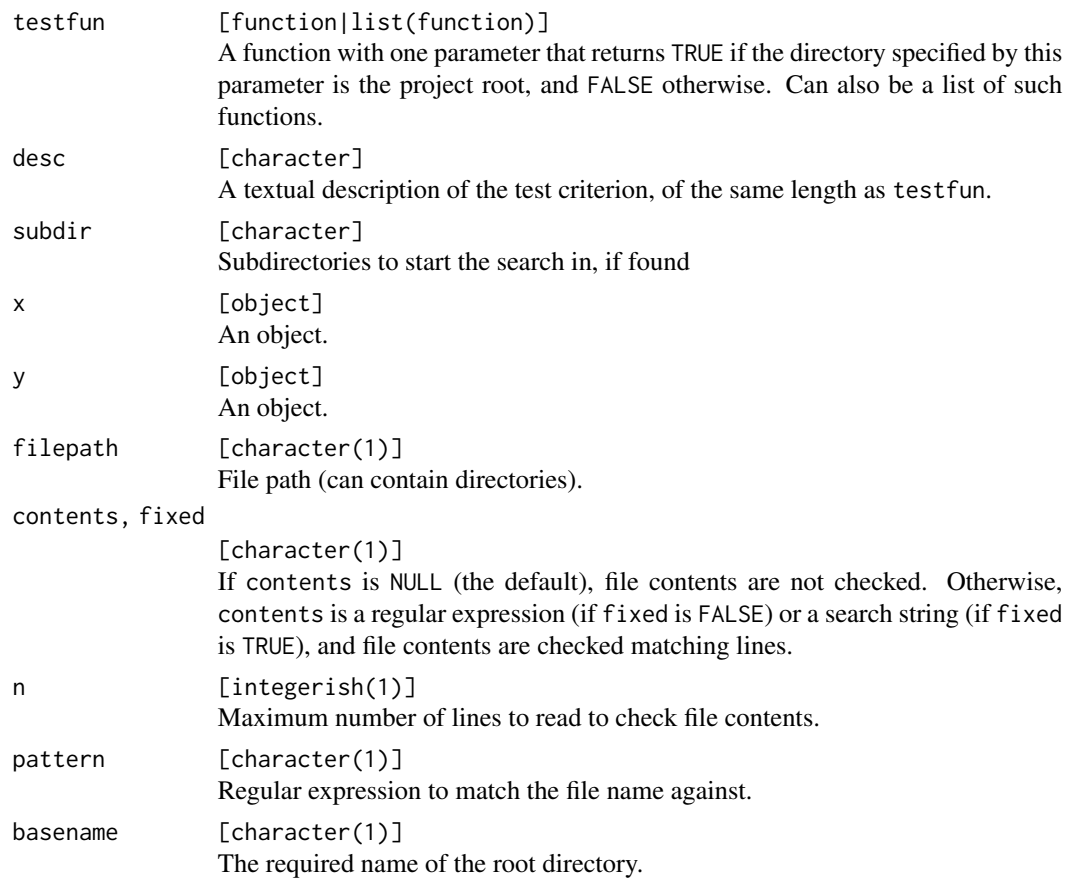

#### Details

Construct criteria using root\_criterion in a very general fashion by specifying a function with a path argument, and a description.

The as\_root\_criterion() function accepts objects of class root\_criterion, and character values; the latter will be converted to criteria using has\_file.

Root criteria can be combined with the | operator. The result is a composite root criterion that requires either of the original criteria to match.

The has\_file() function constructs a criterion that checks for the existence of a specific file (which itself can be in a subdirectory of the root) with specific contents.

The has\_dir() function constructs a criterion that checks for the existence of a specific directory.

The has\_file\_pattern() function constructs a criterion that checks for the existence of a file that matches a pattern, with specific contents.

The has\_basename() function constructs a criterion that checks if the [base::basename\(\)](#page-0-0) of the root directory has a specific name, with support for case-insensitive file systems.

#### <span id="page-7-0"></span>Value

An S3 object of class root\_criterion wit the following members:

testfun The testfun argument

desc The desc argument

subdir The subdir argument

- find\_file A function with ... and path arguments that returns a path relative to the root, as specified by this criterion. The optional path argument specifies the starting directory, which defaults to ".". The function forwards to [find\\_root\\_file\(\)](#page-4-1), which passes ... directly to file.path() if the first argument is an absolute path.
- make\_fix\_file A function with a path argument that returns a function that finds paths relative to the root. For a criterion cr, the result of  $cr$ \$make\_fix\_file(".")(...) is identical to cr\$find\_file(...). The function created by make\_fix\_file() can be saved to a variable to be more independent of the current working directory.

#### Examples

```
root_criterion(function(path) file.exists(file.path(path, "somefile")), "has somefile")
has_file("DESCRIPTION")
is_r_package
## Not run:
is_r_package$find_file
is_r_package$make_fix_file(".")
```
## End(Not run)

# <span id="page-8-0"></span>Index

∗ datasets criteria, [2](#page-1-0) as\_root\_criterion *(*root\_criterion*)*, [6](#page-5-0) as\_root\_criterion(), *[4,](#page-3-0) [5](#page-4-0)* base::basename(), *[7](#page-6-0)* base::file.path(), *[5,](#page-4-0) [6](#page-5-0)* criteria, *[2](#page-1-0)*, [2,](#page-1-0) *[4,](#page-3-0) [5](#page-4-0)* file.path(), *[4,](#page-3-0) [5](#page-4-0)* find\_package\_root\_file *(*find\_root\_file*)*, [5](#page-4-0) find\_remake\_root\_file *(*find\_root\_file*)*, [5](#page-4-0) find\_root, [4](#page-3-0) find\_root(), *[5,](#page-4-0) [6](#page-5-0)* find\_root\_file, [5](#page-4-0) find\_root\_file(), *[8](#page-7-0)* find\_rstudio\_root\_file *(*find\_root\_file*)*, [5](#page-4-0) find\_testthat\_root\_file *(*find\_root\_file*)*, [5](#page-4-0) from\_wd *(*criteria*)*, [2](#page-1-0) get\_root\_desc *(*find\_root*)*, [4](#page-3-0) has\_basename *(*root\_criterion*)*, [6](#page-5-0) has\_dir *(*root\_criterion*)*, [6](#page-5-0) has\_file *(*root\_criterion*)*, [6](#page-5-0) has\_file\_pattern *(*root\_criterion*)*, [6](#page-5-0) is\_drake\_project *(*criteria*)*, [2](#page-1-0) is\_git\_root *(*criteria*)*, [2](#page-1-0) is\_pkgdown\_project *(*criteria*)*, [2](#page-1-0) is\_projectile\_project *(*criteria*)*, [2](#page-1-0) is\_quarto\_project *(*criteria*)*, [2](#page-1-0) is\_r\_package *(*criteria*)*, [2](#page-1-0) is\_remake\_project *(*criteria*)*, [2](#page-1-0) is\_renv\_project *(*criteria*)*, [2](#page-1-0)

is\_root\_criterion *(*root\_criterion*)*, [6](#page-5-0) is\_rstudio\_project *(*criteria*)*, [2](#page-1-0) is\_svn\_root *(*criteria*)*, [2](#page-1-0) is\_testthat *(*criteria*)*, [2](#page-1-0) is\_vcs\_root *(*criteria*)*, [2](#page-1-0)

root\_criterion, [6](#page-5-0) root\_criterion(), *[2](#page-1-0)*, *[4,](#page-3-0) [5](#page-4-0)* rprojroot *(*rprojroot-package*)*, [2](#page-1-0) rprojroot-package, [2](#page-1-0)

utils::glob2rx(), *[4](#page-3-0)*, *[6](#page-5-0)*